# Package 'stableGR'

March 5, 2020

Type Package

Title A Stable Gelman-Rubin Diagnostic for Markov Chain Monte Carlo

Version 1.0

Date 2020-2-26

Maintainer Christina Knudson <knud8583@stthomas.edu>

Description Practitioners of Bayesian statistics often use Markov chain Monte Carlo (MCMC) samplers to sample from a posterior distribution. This package determines whether the MCMC sample is large enough to yield reliable estimates of the target distribution. In particular, this calculates a Gelman-Rubin convergence diagnostic using stable and consistent estimators of Monte Carlo variance. Additionally, this uses the connection between an MCMC sample's effective sample size and the Gelman-Rubin diagnostic to produce a threshold for terminating MCMC simulation. Finally, this informs the user whether enough samples have been collected and (if necessary) estimates the number of samples needed for a desired level of accuracy. The theory underlying these methods can be found in ``Revisiting the Gelman-Rubin Diagnostic" by Vats and Knudson  $(2018)$  <arXiv:1812:09384>.

License GPL-3 **Depends** R ( $>= 3.5$ ), mcmcse( $>= 1.4-1$ ) Imports mvtnorm ByteCompile TRUE Repository CRAN RoxygenNote 7.0.2 NeedsCompilation no Author Christina Knudson [aut, cre], Dootika Vats [aut] Date/Publication 2020-03-05 10:50:02 UTC

# R topics documented:

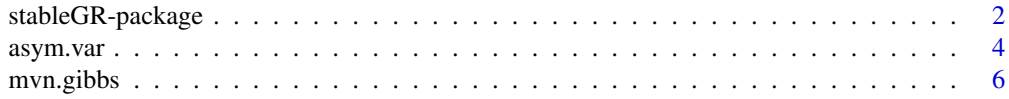

<span id="page-1-0"></span>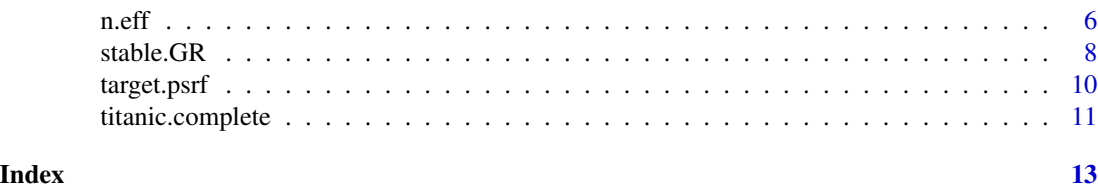

stableGR-package *A Stable Gelman-Rubin Diagnostic for Markov Chain Monte Carlo*

#### Description

Practitioners of Bayesian statistics often use Markov chain Monte Carlo (MCMC) samplers to sample from a posterior distribution. This package determines whether the MCMC sample is large enough to yield reliable estimates of the target distribution. In particular, this calculates a Gelman-Rubin convergence diagnostic using stable and consistent estimators of Monte Carlo variance. Additionally, this uses the connection between an MCMC sample's effective sample size and the Gelman-Rubin diagnostic to produce a threshold for terminating MCMC simulation. Finally, this informs the user whether enough samples have been collected and (if necessary) estimates the number of samples needed for a desired level of accuracy. The theory underlying these methods can be found in "Revisiting the Gelman-Rubin Diagnostic" by Vats and Knudson (2018) <arXiv:1812:09384>.

# Details

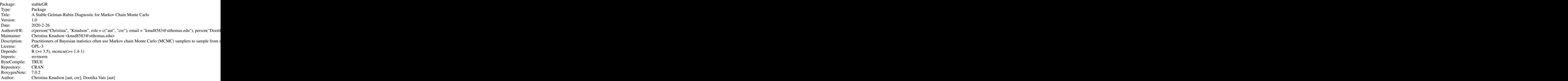

Practitioners of Bayesian statistics often use Markov chain Monte Carlo (MCMC) samplers to sample from a posterior distribution. This package determines whether the MCMC sample is large enough to yield reliable estimates of the target distribution. In particular, this calculates a Gelman-Rubin convergence diagnostic using stable and consistent estimators of Monte Carlo variance. Additionally, this uses the connection between an MCMC sample's effective sample size

# stableGR-package 3

and the Gelman-Rubin diagnostic to produce a threshold for terminating MCMC simulation. Finally, this informs the user whether enough samples have been collected and (if necessary) estimates the number of samples needed for a desired level of accuracy. The theory underlying these methods can be found in "Revisiting the Gelman-Rubin Diagnostic" by Vats and Knudson (2018) <arXiv:1812:09384>.

This package is unique in a few ways. First, it uses stable variance estimators to calculate a stabilized Gelman-Rubin statistic. Second, it leverages the connection between effective sample size and the potential scale reduction factor (PSRF). Third, this diagnostic can be used whether MCMC samples were created from a single chain or multiple chains.

The main functions in the package are stable.GR, n.eff, and target.psrf. stable.GR returns the univariate PSRF, the multivariate PSRF, and the estimated effective sample size. n.eff returns informs the user whether sufficient MCMC samples have been collected; if not, n.eff also returns the estimated target sample size target.psrf creates a termination threshold for stable.GR; MCMC sampling can terminate when the MCMC samples' psrf is smaller than the value returned by target.psrf.

#### Author(s)

# NA

Maintainer: Christina Knudson <knud8583@stthomas.edu>

## References

Vats, D. and Knudson, C. Revisiting the Gelman-Rubin Diagnostic. arXiv:1812.09384.

Vats, D. and Flegal, J. Lugsail lag windows and their application to MCMC. arXiv: 1809.04541.

Flegal, J. M. and Jones, G. L. (2010) Batch means and spectral variance estimators in Markov chain Monte Carlo. *The Annals of Statistics*, 38, 1034–1070.

Gelman, A and Rubin, DB (1992) Inference from iterative simulation using multiple sequences, *Statistical Science*, 7, 457-511.

Brooks, SP. and Gelman, A. (1998) General methods for monitoring convergence of iterative simulations. *Journal of Computational and Graphical Statistics*, 7, 434-455.

# Examples

```
library(stableGR)
set.seed(100)
p \le -2n <- 100 # For real problems, use a MUCH larger n.
sig.math = matrix(c(1, .8, .8, 1), ncol = 2, nrow = 2)# Making 3 chains
chain1 <- mvn.gibbs(N = n, p = p, mu = rep(1,p), sigma = sig.mat)
chain2 <- mvn.gibbs(N = n, p = p, mu = rep(1,p), sigma = sig.mat)
chain3 <- mvn.gibbs(N = n, p = p, mu = rep(1,p), sigma = sig.mat)
# find GR diagnostic using all three chains
x <- list(chain1, chain2, chain3)
```

```
stable.GR(x)
```
asym.var *Asymptotic covariance matrix estimation for Markov chain Monte Carlo*

# Description

Estimates the asymptotic covariance matrix for Monte Carlo estimators, compatible with multiple chains. If a single chain is input, it calls mcmcse:: mcse.multi.

# Usage

```
asym.var(
 x,
 multivariate = TRUE,
 method = "lug",size = NULL,
 autoburnin = FALSE,
  adjust = TRUE\mathcal{L}
```
# Arguments

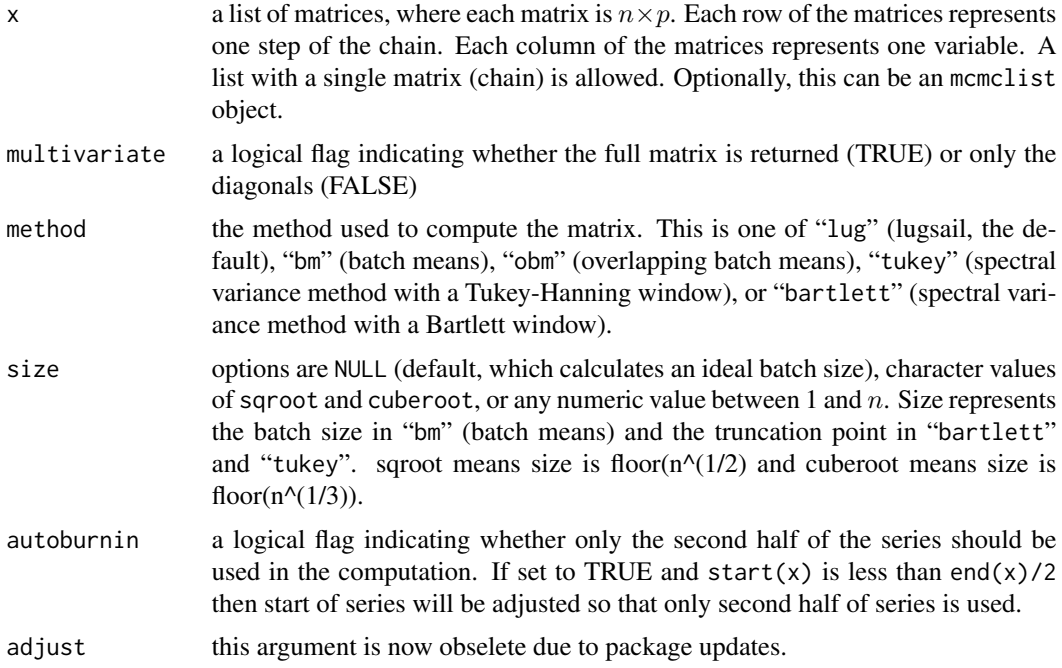

### asym.var 5

#### Details

The function returns estimate of the univariate or multivariate asymptotic (co)variance of Monte Carlo estimators. If  $X_1, \ldots, X_n$  are the MCMC samples, then function returns the estimate of  $\lim_{n\to\infty} nVar(\overline{X})$ . In other words, if a Markov chain central limit holds such that, as  $n \to \infty$ 

$$
\sqrt{n}(\bar{X} - \mu) \to N(0, \Sigma)
$$

then the function returns an estimator of  $\Sigma$  from the m different chains. If multivariate == FALSE, then only the diagonal of  $\Sigma$  are returned.

# Value

The asymptotic variance estimate (if multivariate = FALSE) or the asymptotic covariance matrix (if multivariate = TRUE) in the Markov chain central limit theorem.

# References

Vats, D. and Knudson, C. Revisiting the Gelman-Rubin Diagnostic. arXiv:1812.09384.

Vats, D. and Flegal, J. Lugsail lag windows and their application to MCMC. arXiv: 1809.04541.

Flegal, J. M. and Jones, G. L. (2010) Batch means and spectral variance estimators in Markov chain Monte Carlo. *The Annals of Statistics*, 38, 1034–1070.

Gelman, A and Rubin, DB (1992) Inference from iterative simulation using multiple sequences, *Statistical Science*, 7, 457-511.

Brooks, SP. and Gelman, A. (1998) General methods for monitoring convergence of iterative simulations. *Journal of Computational and Graphical Statistics*, 7, 434-455.

# Examples

```
library(stableGR)
set.seed(100)
p \le -2n <- 100 # n is tiny here purely for demo purposes.
# use n much larger for real problems!
sig.math = matrix(c(1, .8, .8, 1), ncol = 2, nrow = 2)# Making 3 chains
chain1 <- mvn.gibbs(N = n, p = p, mu = rep(1,p), sigma = sig.mat)
chain2 <- mvn.gibbs(N = n, p = p, mu = rep(1,p), sigma = sig.mat)
chain3 <- mvn.gibbs(N = n, p = p, mu = rep(1,p), sigma = sig.mat)
# find GR diagnostic using all three chains
x <- list(chain1, chain2, chain3)
asym.var(x)
```
# <span id="page-5-0"></span>Description

This function generates a Markov chain sample from a multivariate normal distribution using a two-block Gibbs sampler. The function is used mainly for implementation in the examples of this package.

# Usage

mvn.gibbs(N = 10000, p, mu, sigma)

# Arguments

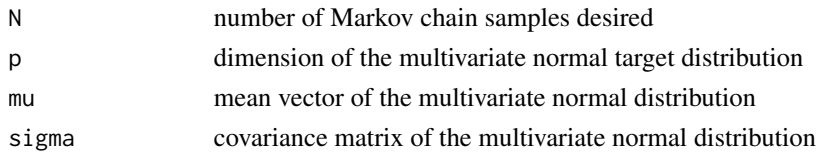

# Value

N by p matrix of samples from the multivariate normal target distribution

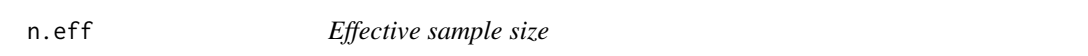

# Description

For an estimator, effective sample size is the number of independent samples with the same standard error as a correlated sample. This function calculates effective sample size for a set of Markov chains using lugsail variance estimators. This also determines whether the Markov chains have converged. If they have not, this function approximates the number of samples needed.

# Usage

```
n.eff(
  x,
  multivariate = TRUE,
  epsilon = 0.05,
  delta = NULL,
  alpha = 0.05,
  method = "lug".size = NULL,
  autoburnin = FALSE
)
```
### n.eff 7

# Arguments

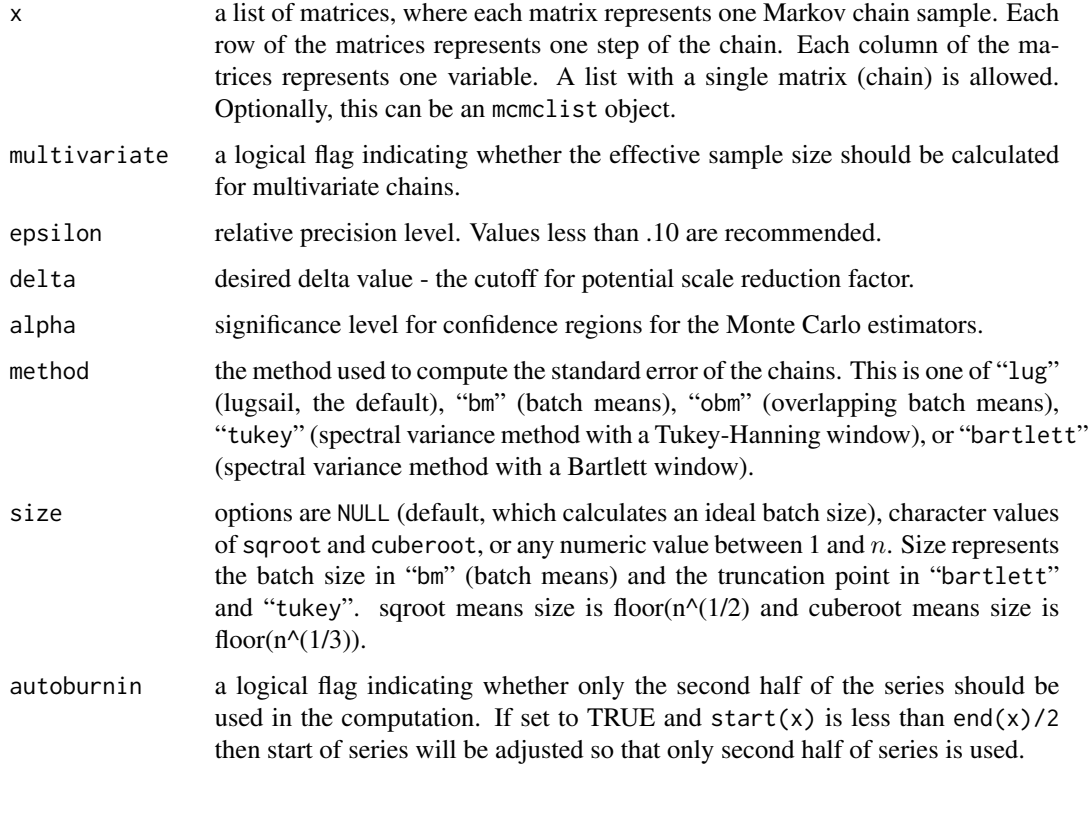

# Value

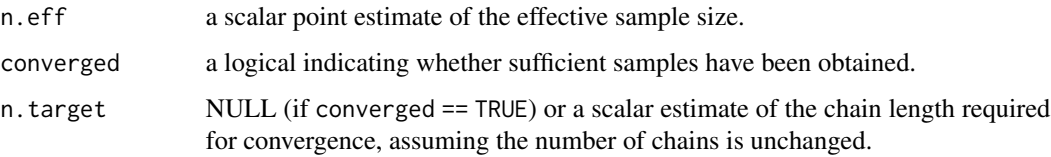

# References

Vats, D. and Knudson, C. Revisiting the Gelman-Rubin Diagnostic. arXiv:1812.09384.

Vats, D. and Flegal, J. Lugsail lag windows and their application to MCMC. arXiv: 1809.04541.

Flegal, J. M. and Jones, G. L. (2010) Batch means and spectral variance estimators in Markov chain Monte Carlo. *The Annals of Statistics*, 38, 1034–1070.

Gelman, A and Rubin, DB (1992) Inference from iterative simulation using multiple sequences, *Statistical Science*, 7, 457-511.

Brooks, SP. and Gelman, A. (1998) General methods for monitoring convergence of iterative simulations. *Journal of Computational and Graphical Statistics*, 7, 434-455.

# Examples

```
library(stableGR)
set.seed(100)
p \le -2n <- 100 # n is tiny here purely for demo purposes.
# use n much larger for real problems!
sig.math = matrix(c(1, .8, .8, 1), ncol = 2, nrow = 2)# Making 3 chains
chain1 <- mvn.gibbs(N = n, p = p, mu = rep(1,p), sigma = sig.mat)
chain2 <- mvn.gibbs(N = n, p = p, mu = rep(1,p), sigma = sig.mat)
chain3 <- mvn.gibbs(N = n, p = p, mu = rep(1,p), sigma = sig.mat)
# find ESS using all three chains
x <- list(chain1, chain2, chain3)
n.eff(x)
```

```
stable.GR Gelman-Rubin diagnostic using stable variance estimators
```
# Description

This function uses fast and strongly consistent estimators estimators of Monte Carlo variance to calculate the Gelman-Rubin convergence diagnostic for Markov chain Monte Carlo. A univariate 'potential scale reduction factor' (PSRF) is calculated for each variable in x. For multivariate chains, a multivariate PSRF is calculated to take into account the interdependence of the chain's components. The PSRFs decrease to 1 as the chain length increases. When the PSRF becomes sufficiently close to 1, the sample collected by the Markov chain has converged to the target distribution.

# Usage

```
stable.GR(
  x,
  multivariate = TRUE,
 mapping = "determinant",
 method = "lug",size = NULL,
  autoburnin = FALSE,
 blather = FALSE
)
```
<span id="page-7-0"></span>

### stable.GR 9

# Arguments

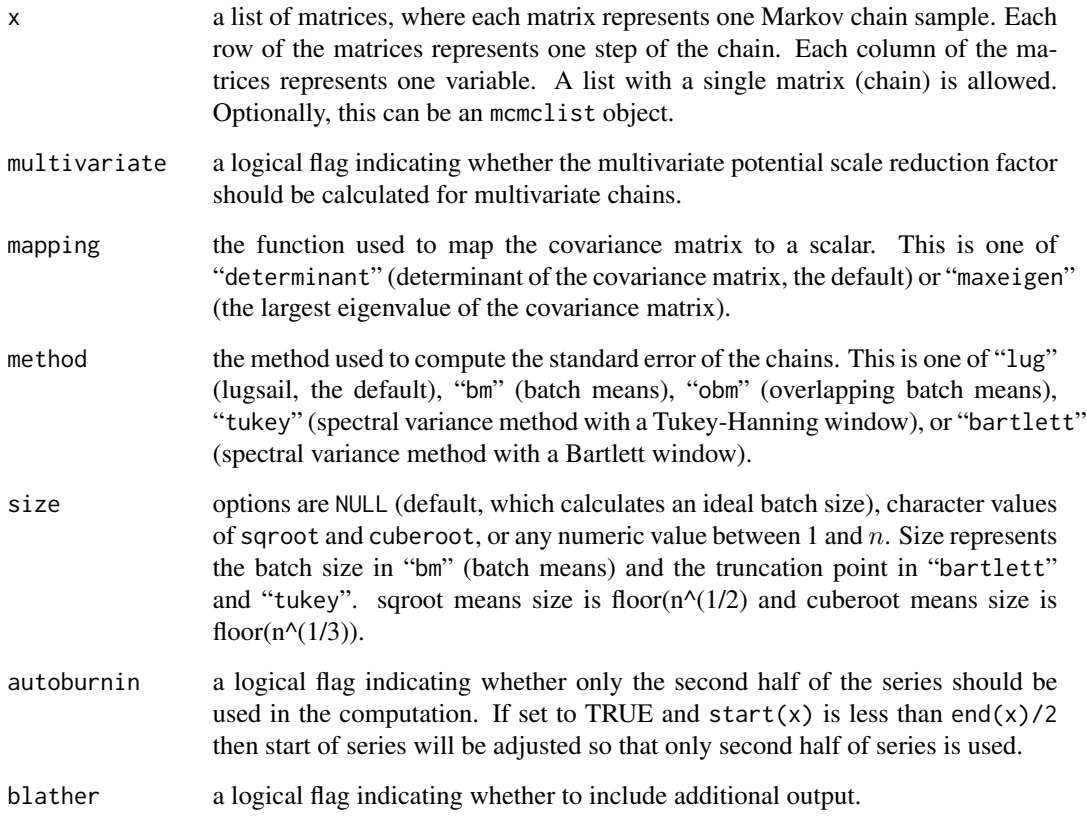

# Value

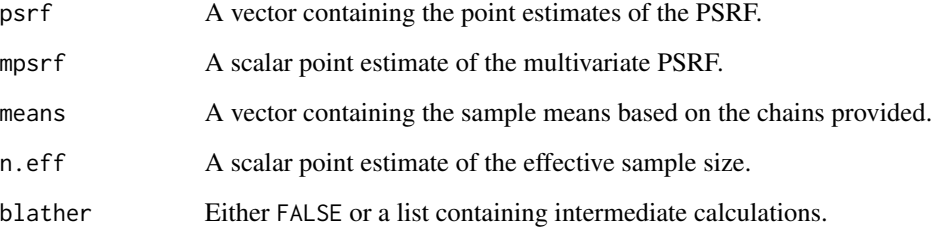

# **Theory**

Gelman and Rubin (1992) and Brooks and Gelman (1998) first constructed the univariate and multivariate potential scale reduction factors (PSRF), respectively, to diagnose Markov chain convergence. The function stable.GR stabilizes the PSRF and improves the PSRF's efficiency by incorporating lugsail estimators for the target variance. The PSRF decreases to 1 as the chain length increases; when the PSRF becomes sufficiently close to 1, the sample collected by the Markov chain has converged to to the target distribution. A PSRF convergence threshold can be calculated using choosepsrf.

# <span id="page-9-0"></span>References

Vats, D. and Knudson, C. Revisiting the Gelman-Rubin Diagnostic. arXiv:1812.09384.

Vats, D. and Flegal, J. Lugsail lag windows and their application to MCMC. arXiv: 1809.04541.

Flegal, J. M. and Jones, G. L. (2010) Batch means and spectral variance estimators in Markov chain Monte Carlo. *The Annals of Statistics*, 38, 1034–1070.

Gelman, A and Rubin, DB (1992) Inference from iterative simulation using multiple sequences, *Statistical Science*, 7, 457-511.

Brooks, SP. and Gelman, A. (1998) General methods for monitoring convergence of iterative simulations. *Journal of Computational and Graphical Statistics*, 7, 434-455.

# Examples

```
library(stableGR)
set.seed(100)
p \le -2n <- 100 # n is tiny here purely for demo purposes.
# use n much larger for real problems!
sig.math = matrix(c(1, .8, .8, 1), ncol = 2, nrow = 2)# Making 3 chains
chain1 <- mvn.gibbs(N = n, p = p, mu = rep(1,p), sigma = sig.mat)
chain2 <- mvn.gibbs(N = n, p = p, mu = rep(1,p), sigma = sig.mat)
chain3 <- mvn.gibbs(N = n, p = p, mu = rep(1,p), sigma = sig.mat)
# find GR diagnostic using all three chains
x <- list(chain1, chain2, chain3)
stable.GR(x)
```
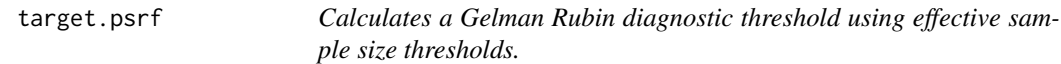

## Description

When the sample diagnostic reaches the psrf threshold calculated in this function, sufficient samples have been obtained.

# Usage

```
target.psrf(p, m, epsilon = 0.05, delta = NULL, alpha = 0.05)
```
# <span id="page-10-0"></span>titanic.complete 11

# Arguments

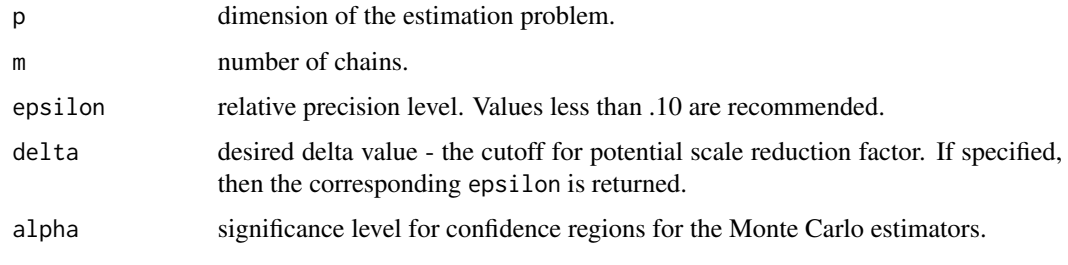

# Value

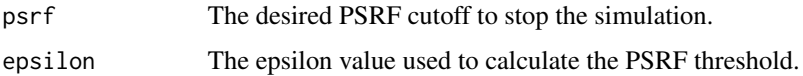

# References

Vats, D. and Knudson, C. Revisiting the Gelman-Rubin Diagnostic. arXiv:1812.09384

Vats, D. and Flegal, J. Lugsail lag windows and their application to MCMC. arXiv: 1809.04541.

Flegal, J. M. and Jones, G. L. (2010) Batch means and spectral variance estimators in Markov chain Monte Carlo. *The Annals of Statistics*, 38, 1034–1070.

Gelman, A and Rubin, DB (1992) Inference from iterative simulation using multiple sequences, *Statistical Science*, 7, 457-511.

Brooks, SP. and Gelman, A. (1998) General methods for monitoring convergence of iterative simulations. *Journal of Computational and Graphical Statistics*, 7, 434-455.

# Examples

target.psrf( $p = 2$ ,  $m = 3$ , epsilon = .05, alpha = .05)

titanic.complete *Titanic passenger data*

# Description

Titanic passenger survival data. Complete cases only.

# Usage

data(titanic.complete)

# Format

A data frame with the following columns:

Survived Whether a passenger survived.

Pclass The class of the passenger's ticket. A factor with 3 levels.

Sex Male or female. A factor with 2 levels.

Age The age of the passenger.

SibSp The number of siblings/spouse aboard.

Parch The number of parents/children aboard.

Fare The passenger's fare.

Embarked The passenger's port of embarkation. A factor with 3 levels.

# References

https://www.kaggle.com/c/titanic/data

# Examples

data(titanic.complete)

# <span id="page-12-0"></span>Index

asym.var, [4](#page-3-0)

mvn.gibbs, [6](#page-5-0)

n.eff, [6](#page-5-0)

stable.GR, [8](#page-7-0) stableGR *(*stableGR-package*)*, [2](#page-1-0) stableGR-package, [2](#page-1-0)

target.psrf, [10](#page-9-0) titanic.complete, [11](#page-10-0)